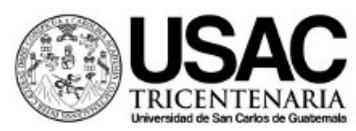

# **CENTRO UNIVERSITARIO DE OCCIDENTE DIVISIÓN CIENCIAS DE LA INGENIERÍA PROCEDIMIENTOS PARA SOLICITUD DE TRÁMITES ACADÉMICOS – MODALIDAD VIRTUAL**

Las solicitudes para realizar trámites académicos en el Primer Semestre 2022 se recibirán en forma virtual, para lo cual se deben seguir los siguientes pasos:

- **I. TRAMITES ANTE SECRETARIAS DE COORDINADORES DE LA DIVISION DE CIENCIAS DE LA INGENIERIA**
	- **1. DICTAMEN DE CIERRE**
	- **2. EXAMEN POR SUFICIENCIA**
	- **3. EXAMEN EXTRAORDINARIO**
	- a) Los requisitos los encontrará en la página oficial de la División: [www.ingenieria.cunoc.usac.edu.gt](http://www.ingenieria.cunoc.usac.edu.gt/)
	- b) Debe enviar el expediente completo en formato PDF (no fotografías) en un solo archivo, tamaño carta, indicando en el asunto del correo el tipo de trámite, carrera y nombre completo; Ej.:
		- Cierre.Civil\_Carlos Andrés Méndez López
		- Suficiencia.Civil\_Carlos Andres Méndez López
		- Extraordinario.Civil\_Carlos Andrés Méndez López
	- c) Enviar el expediente desde su correo institucional al correo de su carrera: [secretaria.civil@cunoc.edu.gt](mailto:secretaria.civil@cunoc.edu.gt)

[secretaria.sistemas@cunoc.edu.gt](mailto:secretaria.sistemas@cunoc.edu.gt)

secretaria coordinacioning@cunoc.edu.gt (para las carreras de Ingeniería Industrial, Mecánica y Mecánica Industrial)

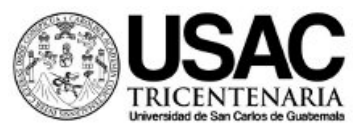

## **4. INFORME FINAL DE TRABAJO DE GRADUACIÓN**

- a) Los requisitos los encontrará en la página oficial de la División: [www.ingenieria.cunoc.usac.edu.gt](http://www.ingenieria.cunoc.usac.edu.gt/)
- b) Debe enviar el expediente completo en formato PDF (no fotografías) en un solo archivo, tamaño carta, indicando en el asunto del correo el tipo de trámite, carrera y nombre completo; Ej.:
	- Graduacion.Civil\_Carlos Andrés Méndez López
- d) Enviar el expediente desde su correo institucional al correo de su carrera: [secretaria.civil@cunoc.edu.gt](mailto:secretaria.civil@cunoc.edu.gt) [secretaria.sistemas@cunoc.edu.gt](mailto:secretaria.sistemas@cunoc.edu.gt) secretaria coordinacioning@cunoc.edu.gt (para las carreras de Ingeniería Industrial, Mecánica y Mecánica Industrial)
- **5. INFORME FINAL DE EJERCICIO PROFESIONAL SUPERVISADO (E.P.S.)** Enviar el expediente desde su correo institucional al correo: [secretaria\\_epsing@cunoc.edu.gt](mailto:secretaria_epsing@cunoc.edu.gt)

# **6. PROTOCOLOS PARA TRABAJO DE GRADUACIÓN**

- a) Los requisitos los encontrará en la página oficial de la División: [www.ingenieria.cunoc.usac.edu.gt](http://www.ingenieria.cunoc.usac.edu.gt/)
- b) Debe enviar el expediente completo en formato PDF (no fotografías) en un solo archivo, tamaño carta, indicando en el asunto del correo el tipo de trámite, carrera y nombre completo; Ej.:
	- Protocolo TG.Civil\_Carlos Andrés Méndez López
- c) Cada propuesta debe llevar todos los requisitos y enviarla por separado (un expediente por propuesta)
- d) Enviar el expediente desde su correo institucional, al correo del coordinador de su respectiva carrera:

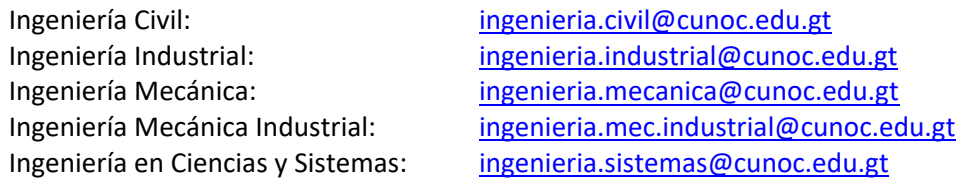

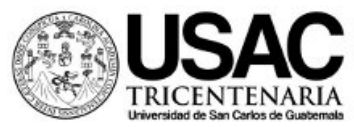

## **7. PROTOCOLOS PARA ANTEPROYECTO DE E.P.S.**

- a) Los requisitos los encontrará en la página oficial de la División: [www.ingenieria.cunoc.usac.edu.gt](http://www.ingenieria.cunoc.usac.edu.gt/)
- b) Debe enviar el expediente completo en formato PDF (no fotografías) en un solo archivo, tamaño carta, indicando en el asunto del correo el tipo de trámite, carrera y nombre completo; Ej.:
	- Anteproyecto EPS.Civil Carlos Andrés Méndez López
- c) Enviar el expediente desde su correo institucional, al correo del coordinador de su respectiva carrera:

Ingeniería Civil: [ingenieria.civil@cunoc.edu.gt](mailto:ingenieria.civil@cunoc.edu.gt)

Ingeniería Industrial: [ingenieria.industrial@cunoc.edu.gt](mailto:ingenieria.industrial@cunoc.edu.gt) Ingeniería Mecánica: [ingenieria.mecanica@cunoc.edu.gt](mailto:ingenieria.mecanica@cunoc.edu.gt) Ingeniería Mecánica Industrial: [ingenieria.mec.industrial@cunoc.edu.gt](mailto:ingenieria.mec.industrial@cunoc.edu.gt) Ingeniería en Ciencias y Sistemas: [ingenieria.sistemas@cunoc.edu.gt](mailto:ingenieria.sistemas@cunoc.edu.gt)

# **8. SOLICITUD DE EXAMEN TECNICO PROFESIONAL - MODALIDAD VIRTUAL**

- a) Los requisitos los encontrará en la página oficial de la División: [www.ingenieria.cunoc.usac.edu.gt](http://www.ingenieria.cunoc.usac.edu.gt/)
- b) Debe enviar el expediente completo en formato PDF (no fotografías) en un solo archivo, tamaño carta, indicando en el asunto del correo el tipo de trámite, carrera y nombre completo; Ej.:
	- E.T.P.Civil\_Carlos Andrés Méndez López

Enviar el expediente desde su correo institucional al correo que le corresponda a su carrera:

[secretaria.civil@cunoc.edu.gt](mailto:secretaria.civil@cunoc.edu.gt)

[secretaria.sistemas@cunoc.edu.gt](mailto:secretaria.sistemas@cunoc.edu.gt)

secretaria coordinacioning@cunoc.edu.gt (para las carreras de Ingeniería Industrial, Mecánica y Mecánica Industrial)

*Se recibirán expedientes siempre toda vez que hayan fechas disponibles. Al llenarse el cupo ya no se le podrá dar ingreso oficial aunque haya sido enviado al correo de la secretaria de coordinaciones.*

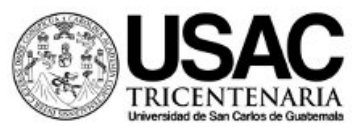

## **9. ACTAS DE GRADUACION**

Una vez completada la revisión del Informe Final de Trabajo de Graduación o Informe Final de E.P.S., y cumplir con los requisitos establecidos, se procederá a levantar Acta de Graduación.

- a) El Coordinador de Carrera establecerá comunicación con el Director de División y el estudiante para informar la fecha y hora en que se levantará Acta de Graduación.
- b) El Coordinador procederá a llenar el formulario con los datos del estudiante.
- c) El Director y Coordinador de Carrera dará lectura al Acta para formalizar el trámite.
- d) Se le trasladará a la Secretaria de Coordinaciones para la respectiva transcripción y quien deberá trasladarla a Comisión Académica.
- e) Comisión Académica verificará la información general del estudiante y transcripción del acta, firmando de recibido y continuar con el proceso de trámite de título.
- f) La Secretaria de Coordinaciones traslada la copia de la transcripción a la Secretaria de Dirección para continuar con el trámite de acto protocolario y de juramentación.

#### **10. ACTO PROTOCOLARIO Y DE JURAMENTACION – MODALIDAD VIRTUAL**

- a) Los requisitos los encontrará en la página oficial de la División: [www.ingenieria.cunoc.usac.edu.gt](http://www.ingenieria.cunoc.usac.edu.gt/)
- b) El estudiante deberá comunicarse con la Secretaria de División para fijar la fecha y hora del Actos de Juramentación e Investidura.
- c) El estudiante debe completar el expediente y enviarlo en formato PDF (no fotografías) en un solo archivo desde su correo electrónica al correo: [secretaria\\_divisioning@cunoc.edu.gt](mailto:secretaria_divisioning@cunoc.edu.gt)
- d) La Secretaria de División revisará el expediente y se comunicará con el estudiante para dar continuidad al trámite.
- e) Se realizará el Acto de Juramentación e Investidura en modalidad virtual en la fecha y hora establecidos y el Acta correspondiente la firmarán los profesionales con firmas electrónicas.

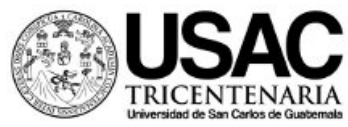

#### **II. TRAMITES QUE DEBE REALIZAR EL ESTUDIANTE EN OTRAS DEPENDENCIAS**

## **A través de la Secretaria de Comisión Académica**

#### **1. Acta Complemento**

- a) Los requisitos los encontrará en la página oficial de la División: [www.ingenieria.cunoc.usac.edu.gt](http://www.ingenieria.cunoc.usac.edu.gt/)
- b) Debe enviar el expediente completo en formato PDF en un solo archivo, tamaño carta, indicando el tipo de trámite, carrera y nombre completo; Ej.:
	- Complemento.Civil Carlos Andrés Méndez López
- c) Enviar el expediente desde su correo institucional al correo: [comisionacademica@cunoc.edu.gt](mailto:comisionacademica@cunoc.edu.gt)

## **A través del Departamento de Registro:**

#### **1. Equivalencia de cursos**

- a) Los requisitos los encontrará en la página oficial de la División: [www.ingenieria.cunoc.usac.edu.gt](http://www.ingenieria.cunoc.usac.edu.gt/)
- b) Debe enviar el expediente completo en formato PDF (no fotografías) en un solo archivo, tamaño carta, indicando el tipo de trámite, carrera y nombre completo; Ej.:
	- Equivalencia.Civil\_Carlos Andrés Méndez López
- c) Enviar el expediente desde su correo institucional al correo establecido por el Depto. de Registro y Control Académico. Puede consultar en la página: <http://www.facebook.com/rycacunoc>